## ◎3-3-1.退職者の住所等の変更(属性変更)

### 未移換者の登録内容変更の手続き

#### [\(1\)未移換者の登録内容変更](#page-2-0)

加入者資格喪失後に氏名等の変更のあった未 移換者について、その登録内容を変更する手続 きです。

### 運用指図者の登録内容変更の手続き

[\(2\)運用指図者の登録内容変更](#page-6-0) 

運用指図者に氏名等の変更があった場合、加 入者向けWEBサービスを利用することにより、 本人がその登録内容を変更することが可能です。

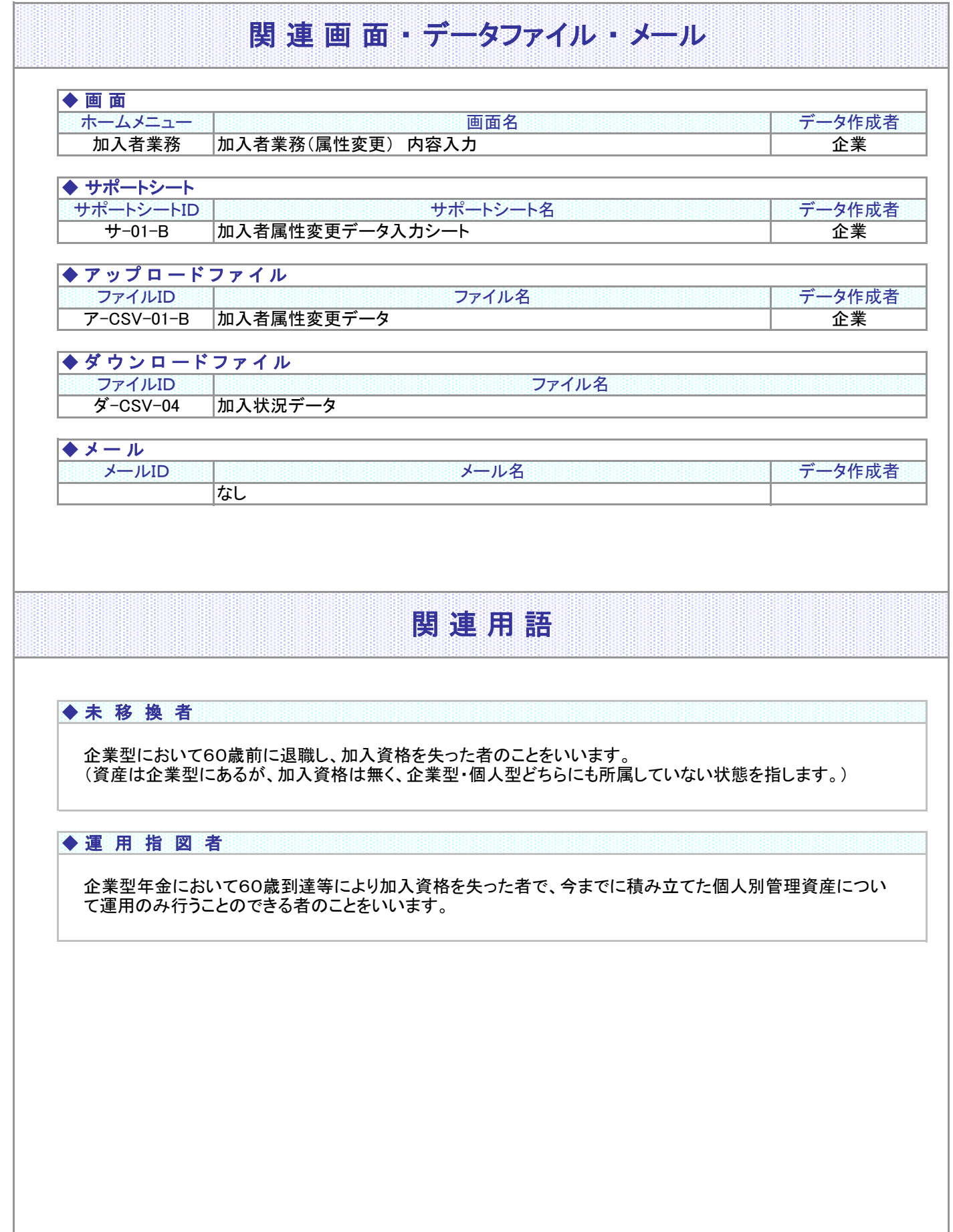

(1)未移換者の登録内容変更

<span id="page-2-0"></span>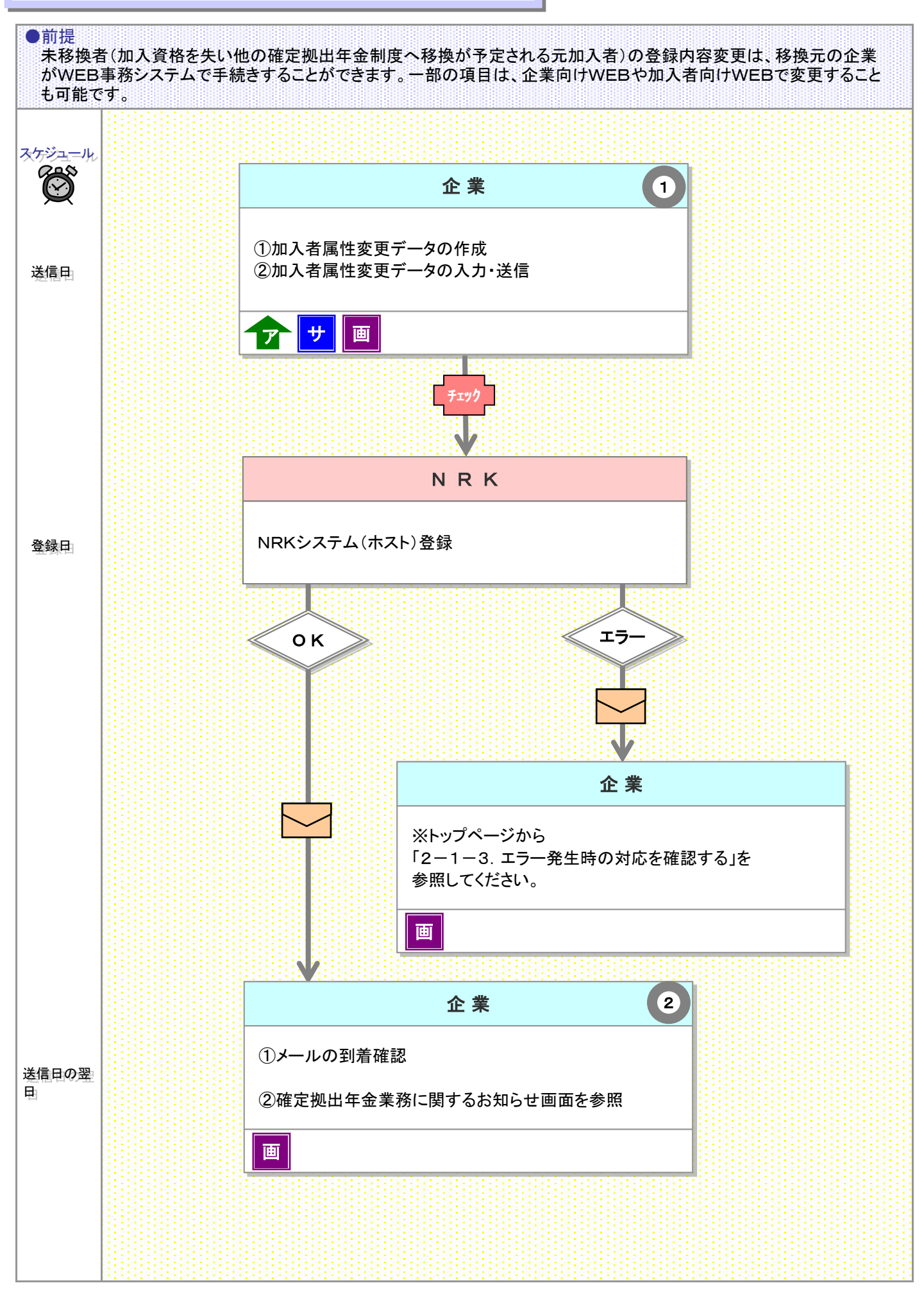

3-3-1(1)未移換者の登録内容変更-1

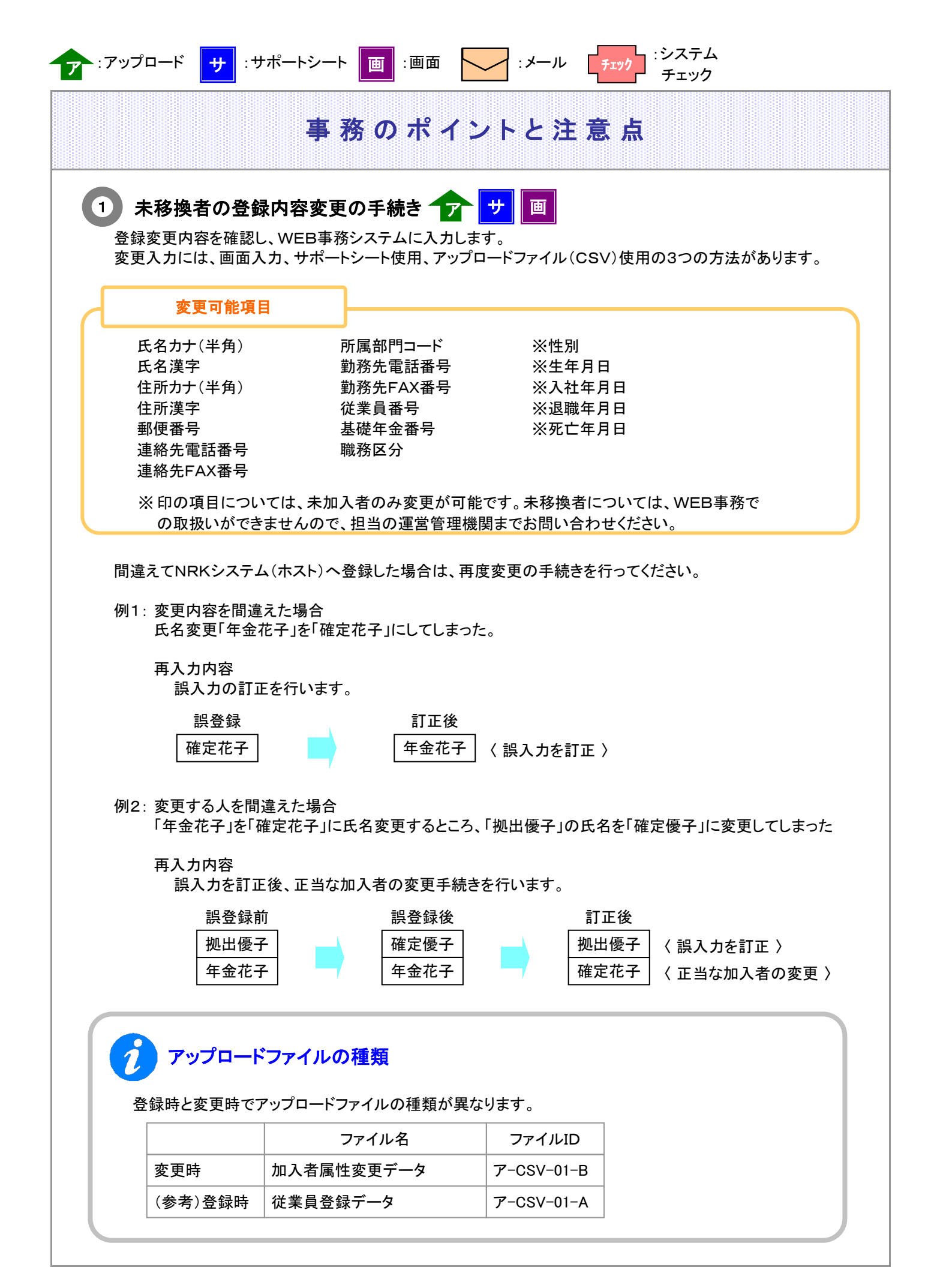

# 事務のポイントと注意点

### 2 登録内容変更結果の確認

間違いがない場合、登録内容変更の手続きは終了となります。 データをNRKシステム(ホスト)に送信し、正常に登録が完了した場合、翌日にメールにて登録完了を報告 します。「確定拠出年金業務に関するお知らせ画面」を参照してください。 エラーがあった場合は、「2-1-3.エラー発生時の対応を確認する」を参照してデータ修正等の適切な対応 を講じた後、再度送信してください。

#### $\hat{\mathbf{z}}$ 一部の項目は企業WEBや加入者WEBでも変更することが可能です

NRKの企業向けWEBサービスや加入者向けWEBサービスでも未移換者の登録内容を変更することが 可能です。退職された未移換者にはWEBサービスをご紹介いただき、住所等の変更の手続きをご案内 ください。

- ◆ 加入者向けWEBサービスの変更操作は、24時間365日(システム計画停止を除く)可能ですが、 変更内容はまとめて1日1回営業日の19:00頃に反映されることとなります。
- ◆ 企業向けWEBサービスの変更操作は、9時~17時、365日(システム計画停止を除く)可能で、 変更内容は即時に反映されます。
- ◆ 変更が可能な項目は、以下のとおりです。画面の案内に従って入力してください。文字数の制限もあります。

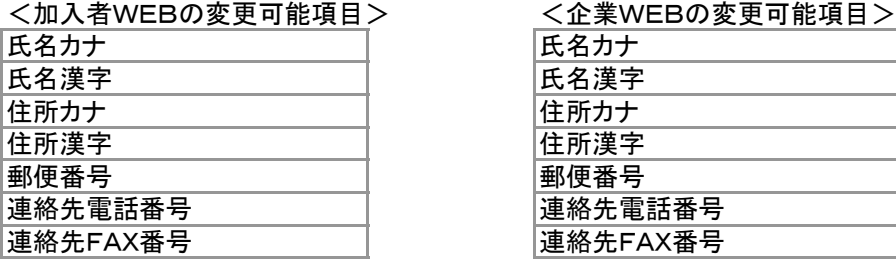

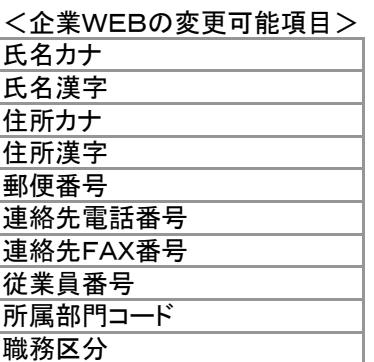

◆ 企業WEBでの変更は、企業、代表企業で"加入者属性変更用のユーザーID"にてログインされた場合 のみ可能です。

# 事務のポイントと注意点

### 未移換者が死亡した場合の手続きはWEB事務では取扱いできません

加入者資格を喪失した者が移換前に死亡したときの手続きの概要は以下のとおりです。

① 加入者資格を喪失した加入者が移換前に死亡したときは、移換元プランで「未移換者死亡届」を 提出し、死亡一時金を請求します。

②「未移換者死亡届」は遺族が運営管理機関に提出します。

詳しくは担当の運営管理機関までお問い合わせください。

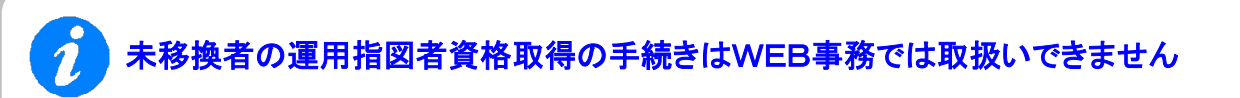

未移換者が加入者資格喪失後に移換手続を行わず、自動移換されるまで(加入者資格喪失の翌月 から6ヶ月以内)の間に障害給付金(年金)を請求する場合、企業型運用指図者の資格を取得するため の手続きが必要となります。

この手続きはWEB事務では取り扱っておらず、未移換者が「運用指図者資格取得届」に記入・押印し 企業はその帳票を受付けて運営管理機関に提出することで行います。

詳しくは担当の運営管理機関までお問い合わせください。

(2)運用指図者の登録内容変更

<span id="page-6-0"></span> ●前提 運用指図者に氏名等の変更があった場合、本人から登録内容の変更の通知を受けて登録内容を変更します。 加入者向けWEBサービスを利用することにより、本人がその登録内容を変更することが可能です。

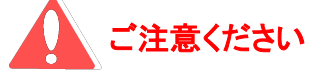

死亡一時金受取人の変更、および年金受給者の送金先口座の変更は、帳票「運用指図者諸変更届」に 運用指図者本人が記入・押印し、企業や運営管理機関に提出いただくことで手続きを進めます。WEB事 務サービスや加入者向けWEBサービス、企業向けWEBサービスでは手続きを進めることはできません。

#### 運用指図者の登録内容変更の手続き

企業向けWEBサービスや加入者向けWEBサービスでは、運用指図者本人がその登録内容の一部を変更するこ とが可能です。 退職された運用指図者にはWEBサービスをご紹介いただき、住所等の変更の手続きをご案内ください。

- ◆ 加入者向けWEBサービスの変更操作は、24時間365日(システム計画停止を除く)可能ですが、 変更内容はまとめて1日1回営業日の19:00頃に反映されることとなります。
- ◆ 企業向けWEBサービスの変更操作は、9時~17時、365日(システム計画停止を除く)可能で、 変更内容は即時に反映されます。
- ◆変更が可能な項目は、以下のとおりです。画面の案内に従って入力してください。文字数の制限もあります。

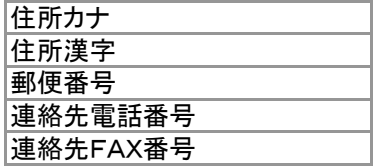

◆ 企業WEBでの変更は、企業、代表企業で"加入者属性変更用のユーザーID"にてログインされた場合 のみ可能です。

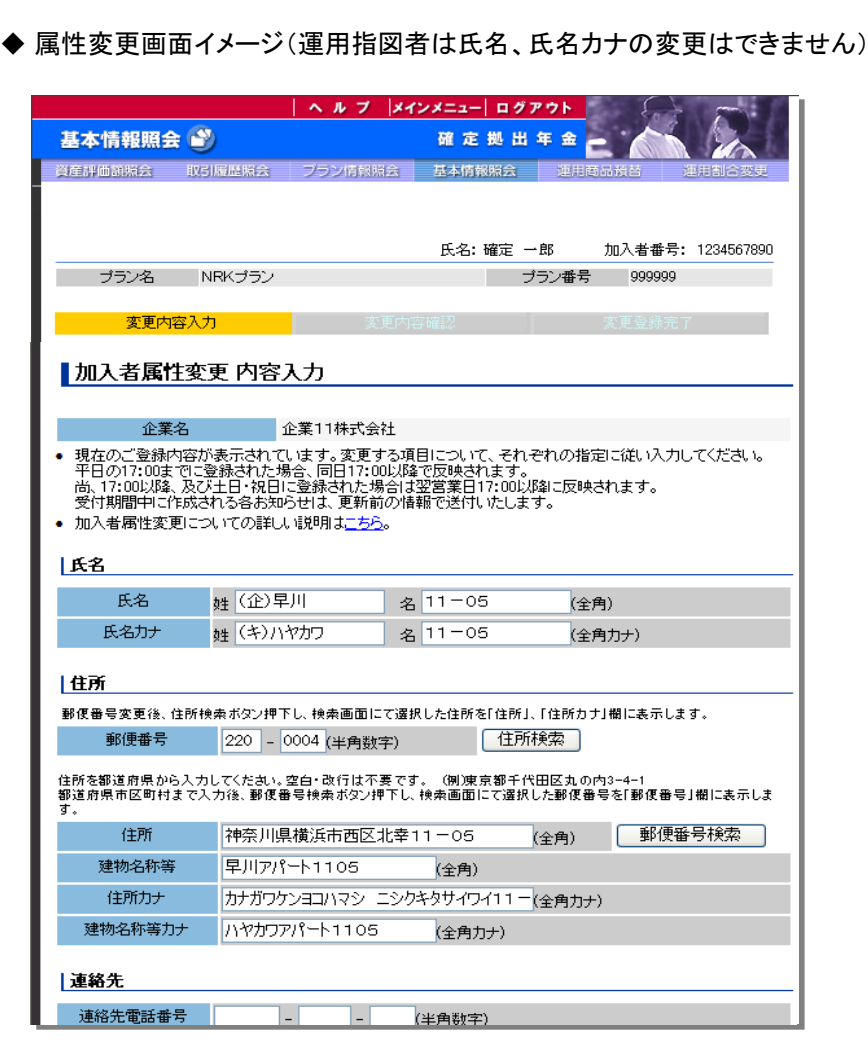

事務のポイントと注意点

 $\boldsymbol{\lambda}$ 運用指図者が死亡した場合の手続きはWEB事務では取扱いできません

運用指図者が死亡した場合に、遺族から届けを受けて運用指図者資格の喪失を登録する手続 きですが、WEB事務では取扱いできません。担当の運営管理機関までお問い合わせください。